### The book was found

# Excel 2003 Power Programming With VBA (Book & CD-ROM)

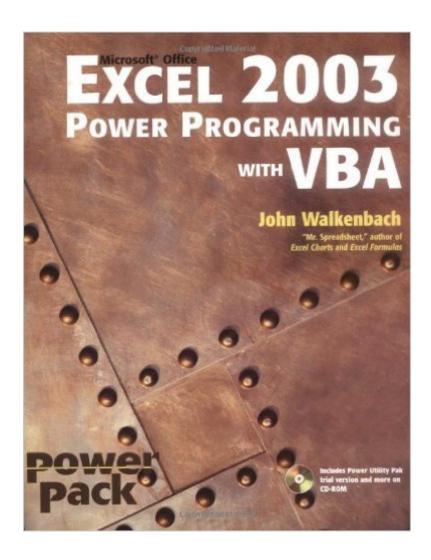

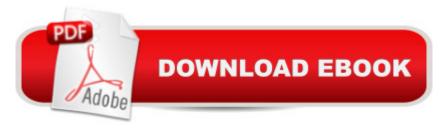

## **Synopsis**

"Today, no accomplished Excel programmer can afford to be without John's book. The value of Excel 2003 Power Programming with VBA is double most other books-simultaneously the premier reference and best learning tool for Excel VBA." -- Loren Abdulezer, Author of Excel Best Practices for Business Everything you need to know about: \* Creating stellar UserForms and custom dialog box alternatives \* Working with VBA subprocedures and function procedures \* Incorporating event-handling and interactions with other applications \* Building user-friendly toolbars, menus, and help systems \* Manipulating files and Visual Basic components \* Understanding class modules \* Managing compatibility issues Feel the power of VBA and Excel No one can uncover Excel's hidden capabilities like "Mr. Spreadsheet" himself. John Walkenbach begins this power user's guide with a conceptual overview, an analysis of Excel application development, and a complete introduction to VBA. Then, he shows you how to customize Excel UserForms, develop new utilities, use VBA with charts and pivot tables, create event-handling applications, and much more. If you're fairly new to Excel programming, here's the foundation you need. If you're already a VBA veteran, you can start mining a rich lode of programming ideas right away. CD-ROM Includes \* Trial version of the author's award-winning Power Utility Pak \* Over one hundred example Excel workbooks from the book System Requirements: PC running Windows 2000 SP3 or later, or Windows XP(TM) or later. Microsoft Excel 2003. See the "What's on the CD" Appendix for details and complete system requirements.

#### **Book Information**

Paperback: 1056 pages

Publisher: Wiley; 1 edition (January 13, 2004)

Language: English

ISBN-10: 0764540726

ISBN-13: 978-0764540721

Product Dimensions: 7.5 x 2.1 x 9.3 inches

Shipping Weight: 3.4 pounds

Average Customer Review: 4.2 out of 5 stars Â See all reviews (58 customer reviews)

Best Sellers Rank: #734,514 in Books (See Top 100 in Books) #69 in Books > Computers &

Technology > Programming > Microsoft Programming > VBA #210 in Books > Computers &

Technology > Programming > Languages & Tools > Visual Basic #373 in Books > Computers &

Technology > Software > Microsoft > Microsoft Excel

#### **Customer Reviews**

Needing to finish my first Excel add-in, and frustrated by the incompleteness and obscurity of MS's help system, I picked up this book after reading warm recommendations from readers of earlier versions. If you have never programmed Excel before, but have programmed a tiny bit in some other language, and do not have great ambitions for software development, this might be a fine text. It is quite readable and full of useful information. Walkenbach introduces VBA quickly, which is great, but so quickly he forgets to say what most of the language constructs do. His approach to teaching the Excel object model is to provide several fairly well written examples of little macros and utilities, each one with a clear English explanation. Unfortunately, if the technique you need does not appear in any of these examples, you are out of luck, because his explanations are neither extensive, detailed, nor thorough enough to impart a good understanding of what is going on. This, coupled with Excel's erratic behavior (mis-type a property name and watch your user form mysteriously disappear, for instance), makes it very difficult to become independently productive without spilling a lot of sweat and tears. The book's strengths include the numerous and well-organized examples provided on the companion CD; the occasional sidebar that offers first-hand knowledge of bugs, inconsistencies, and strange design; fairly broad, if incomplete, coverage of the major aspects of Excel VBA programming; and very clear indications of differences among various Excel versions (97, 2000, 2003 mainly). Walkenbach is obviously an expert and has been so for a long time. The weaknesses become apparent in contrasting this book with, say, Roman's text (O'Reilley).

I first heard of John Walkenbach this past summer. I work for a large Financial Services firm in New York City, and our employees use his Excel Add-in extensively. I purchased his book on Power Programming VBA in an effort to learn how to program Excel, and, now, I feel duty-bound, to give you some feedback. It was early January of this year (2005) when I purchased "Excel 2003 Power Programming". At first I was skeptical. The book arrived, 1000 pages thick, and I do not like wordy books, but having heard of his reputation, I began, what became, a spell-binding read. So intrigued was I by his clear, insightful, and sprightly method in reaching the heart of VBA and its practical Excel uses, that I went back to and purchased two of his other books: "Excel 2003 Formulas" and "Excel Charts". I have almost completed them, too, and I am reeling with amazement at this man's work and knowledge! Firstly, the author is one terrific writer who arouses your interest and is able to convey Excel's object structure and its related programming concepts in a way that few others can (especially, if you are new to programming). The writing balance is perfect: not too wordy, not too concise. Secondly, the author's possesses a world-class knowledge of Excel and how to make full

use of it. (As I understand, Dr. Walkenbach has written 30 books over the last decade on Excel alone!). Thirdly, the author offers you many superb practical examples - page after page. This greatly aids your understanding and inspires your imagination. Fourthly, the book is packed with Excel tips and tricks that will, sometimes, fascinate you or humble you if you considered yourself an Excel expert. (This is even more applicable to his book on Excel Formulas).

#### Download to continue reading...

Excel VBA Programming: Learn Excel VBA Programming FAST and EASY! (Programming is Easy) (Volume 9) Excel 2003 Power Programming with VBA (Book & CD-ROM) Power Pivot and Power BI: The Excel User's Guide to DAX, Power Query, Power BI & Power Pivot in Excel 2010-2016 Beginning Power BI with Excel 2013: Self-Service Business Intelligence Using Power Pivot, Power View, Power Query, and Power Map Excel 2010 Power Programming with VBA Excel 2013 Power Programming with VBA Professional Excel Development: The Definitive Guide to Developing Applications Using Microsoft Excel, VBA, and .NET (2nd Edition) Excel VBA: A Beginner's Guide to Visual Basic for Applications (Jordan Koma's Excel Series) (Volume 2) Professional Excel Development: The Definitive Guide to Developing Applications Using Microsoft Excel and VBA EXCEL: From Beginner to Expert - 2 Manuscripts + 2 BONUS BOOKS - Excel for Everyone, Data Analysis and Business Modeling (Functions and Formulas, Macros, MS Excel 2016, Shortcuts, Microsoft Office) Macbeth (No Fear Shakespeare) 2003 Edition by Shakespeare, William published by SparkNotes (2003) Paperback Excel VBA Programming For Dummies Excel VBA: for Non-Programmers (Programming in Everyday Language) (Volume 1) Microsoft Excel VBA Programming for the Absolute Beginner Excel 2007 VBA Programming For Dummies Learn Access 2003 VBA With The Smart Method Introduction to VBA for Excel (2nd Edition) VBA for Modelers: Developing Decision Support Systems (with Microsoft Office Excel Printed Access Card) VBA and Macros: Microsoft Excel 2010 (MrExcel Library) Excel Macros & VBA For Business Users - A Beginners Guide

<u>Dmca</u>